# Lecture 8: Transactions in SQL

#### Wednesday, April 14, 2010

Dan Suciu -- 444 Spring 2010

1

# Outline

• Transactions in SQL (6.6)

#### Transactions

- The problem: An application must perform *several* writes and reads to the database, as a unity
- Solution: multiple actions of the application are bundled into one unit called *Transaction*

#### Transactions

- Database transactions (that's where they started)
- Transaction monitors
- Transactional memory

#### Turing Awards to Database Researchers

- Charles Bachman 1973 for CODASYL
- Edgar Codd 1981 for relational databases
- Jim Gray 1998 for transactions

#### The World Without Transactions

- Just write applications that talk to databases
- Rely on operating systems for scheduling, and for concurrency control
- What can go wrong ?
  - Three famous anomalies
  - Other anomalies are possible (but not famous) Dan Suciu -- 444 Spring 2010

# Lost Updates

Client 1: UPDATE Customer SET rentals= rentals + 1 WHERE cname= 'Fred' Client 2: UPDATE Customer

SET rentals= rentals + 1 WHERE cname= 'Fred'

Two people attempt to rent two movies for Fred, from two different terminals. What happens ?

### Inconsistent Read (1/2)

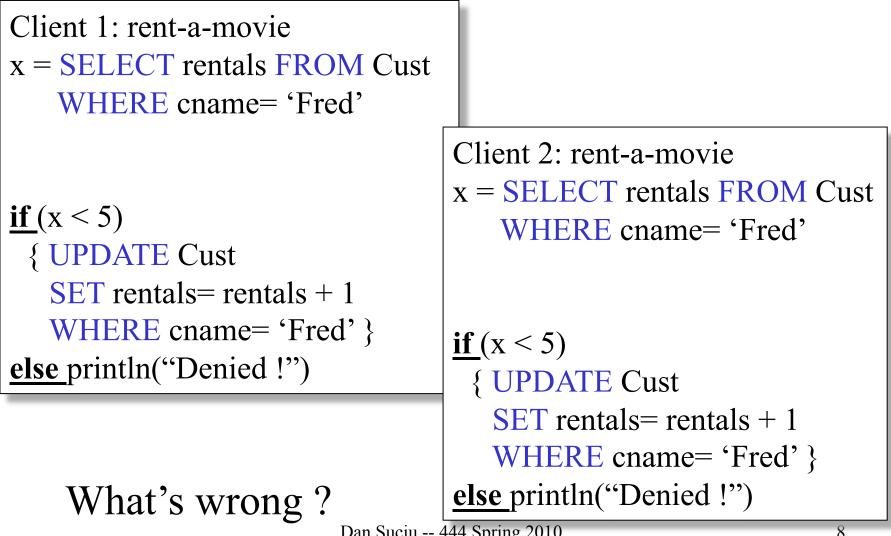

# Inconsistent Read (2/2)

```
Client 1: move from gizmo\rightarrow gadget
```

```
UPDATE Products
SET quantity = quantity + 5
WHERE product = 'gizmo'
```

```
UPDATE Products
SET quantity = quantity - 5
WHERE product = 'gadget'
```

Client 2: inventory....

SELECT sum(quantity) FROM Product

| Dirty Reads                                                                                       |                                                                                                    |
|---------------------------------------------------------------------------------------------------|----------------------------------------------------------------------------------------------------|
| Client 1: transfer \$100 $\operatorname{acc1}$<br>X = Account1.balance<br>Account2.balance += 100 | acc2                                                                                                    |
| If (X>=100) Account1.balance<br>else { /* rollback ! */                                           |                                                                                                    |
| account2.balance -= 100<br>println("Denied !")                                                    | Client 1: transfer \$100 $\operatorname{acc2} \rightarrow \operatorname{acc3}$<br>Y = Account2.balance                                     |
| What's wrong ?                                                                                    | Account3.balance += 100<br>If (Y>=100) Account2.balance -=100<br>else { /* rollback ! */<br>account3.balance -= 100<br>println("Denied !") |

#### The Three Famous anomalies

- Dirty read
  - T reads data written by T' while T' has not committed
  - What can go wrong: T' write more data (which T has already read), or T' aborts
- Lost update
  - Two tasks T and T' both modify the same data
  - T and T' both commit
  - Final state shows effects of only T, but not of T'
- Inconsistent read
  - One task T sees some but not all changes made by T'
     11

#### Protection against crashes

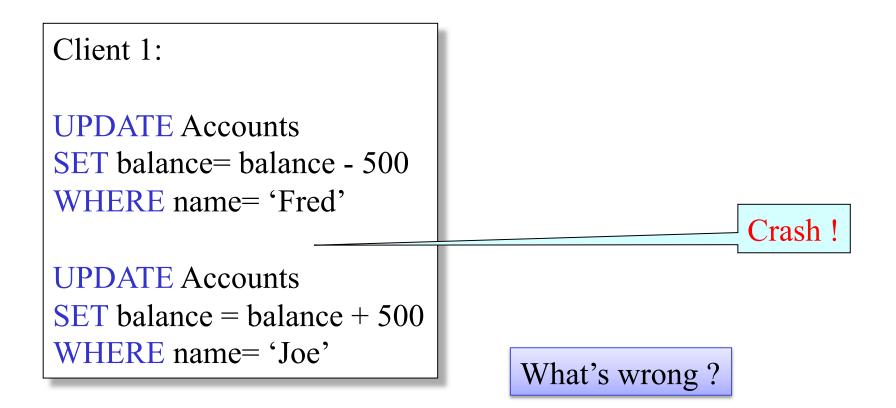

#### Transactions

Do two things:

- Concurrency control
- Recovery

# Definition

- A transaction = one or more operations, which reflects a single real-world transition
  - Happens completely or not at all
- Examples
  - Transfer money between accounts
  - Rent a movie; return a rented movie
  - Purchase a group of products
  - Register for a class (either waitlisted or allocated)
- By using transactions, all previous problems disappear Dan Suciu -- 444 Spring 2010

### Transactions in Applications

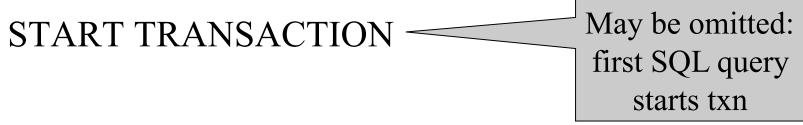

[SQL statements]

#### COMMIT or ROLLBACK (=ABORT)

#### Transactions in Ad-hoc SQL

• Default: each statement = one transaction

### Revised Code

Client 1: rent-a-movie START TRANSACTION

x = SELECT rentals FROM Cust WHERE cname= 'Fred'

 $\underline{\mathbf{if}}(\mathbf{x} < 5)$ 

{ UPDATE Cust SET rentals= rentals + 1 WHERE cname= 'Fred' } else println("Denied !") COMMIT Client 2: rent-a-movie **START TRANSACTION** x = **SELECT** rentals **FROM** Cust WHERE cname= 'Fred'

if (x < 5)
{ UPDATE Cust
 SET rentals= rentals + 1
 WHERE cname= 'Fred' }
else println("Denied !")
COMMIT</pre>

#### Revised Code

Client 1: transfer \$100 acc1 $\rightarrow$  acc2 START TRANSACTION X = Account1.balance; Account2.balance += 100

If (X>=100) { Account1.balance -=100; COMMIT }
else {println("Denied !"; ROLLBACK)

Client 1: transfer \$100 acc2 $\rightarrow$  acc3 START TRANSACTION X = Account2.balance; Account3.balance += 100

If (X>=100) { Account2.balance -=100; COMMIT }
else {println("Denied !"; ROLLBACK)

# Using Transactions

Very easy to use:

- START TRANSACTION
- COMMIT
- ROLLBACK

But what EXACTLY do they mean?

- Popular culture: ACID
- Underlying theory: serializability Dan Suciu -- 444 Spring 2010

# Transaction Properties ACID

- Atomic
  - State shows either all the effects of txn, or none of them
- Consistent
  - Txn moves from a state where integrity holds, to another where integrity holds
- Isolated
  - Effect of txns is the same as txns running one after another (ie looks like batch mode)
- Durable
  - Once a txn has committed, its effects remain in the database

# ACID: Atomicity

- Two possible outcomes for a transaction
  - It *commits*: all the changes are made
  - It *aborts*: no changes are made
- That is, transaction's activities are all or nothing

### ACID: Isolation

- A transaction executes concurrently with other transaction
- Isolation: the effect is as if each transaction executes in isolation of the others

# ACID: Consistency

- The database satisfies integrity constraints
  - Account number is unique
  - Stock amount can't be negative
  - Sum of *debits* and of *credits* is 0
- Constraints may be <u>explicit</u> or <u>implicit</u>
- How consistency is achieved:
  - Applications preserve consistency, assuming they run atomically, and they run in isolation
  - The system ensures atomicity and isolation

# ACID: Durability

- The effect of a transaction must continue to exists after the transaction, or the whole program has terminated
- Means: write data to disk
- Sometimes also means recovery

# ROLLBACK

- If the app gets to a place where it can't complete the transaction successfully, it can execute ROLLBACK
- This causes the system to "abort" the transaction
  - The database returns to the state without any of the previous changes made by activity of the transaction

# Reasons for Rollback

- User changes their mind ("ctl-C"/cancel)
- Explicit in program, when app program finds a problem
  - E.g. when the # of rented movies > max # allowed
  - Use it freely in Project 2 !!
- System-initiated abort
  - System crash
  - Housekeeping, e.g. due to timeouts